## **Education Accountability System (EAS) via Tk20 Guide to Completing Internship Survey for Teacher Candidates**

There are three sections on the survey:

- 1. SURVEY OF THE UMBC TEACHER EDUCATION PROGRAM
- 2. TEACHER CANDIDATE FEEDBACK ON UMBC SUPERVISOR
- 3. TEACHER CANDIDATE FEEDBACK ON MENTOR TEACHER

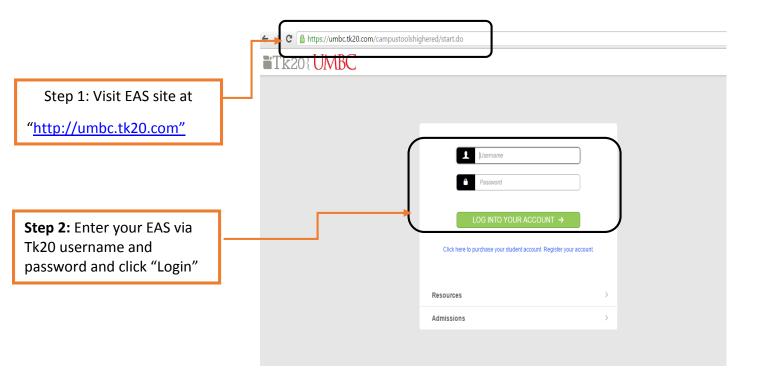

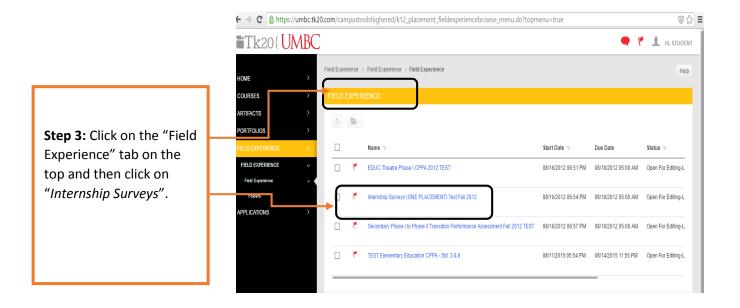

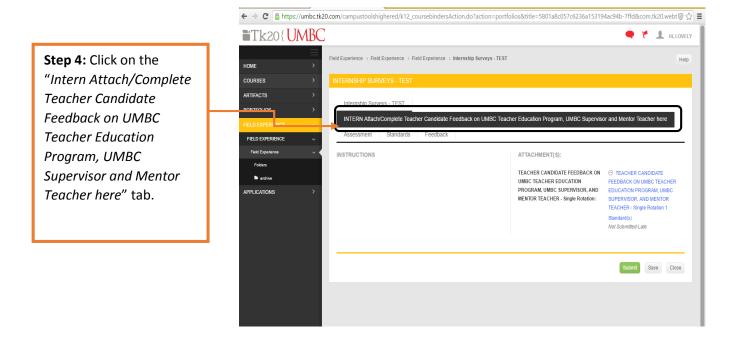

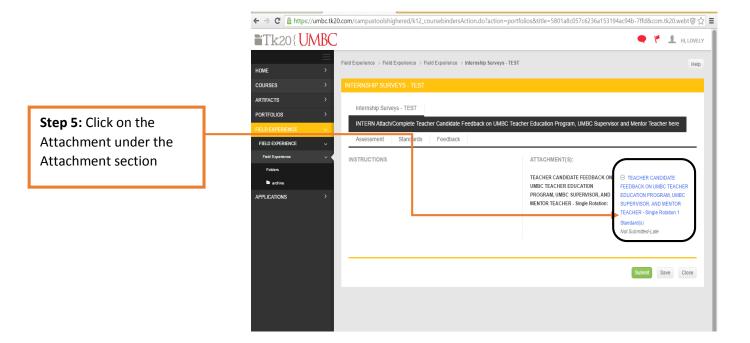

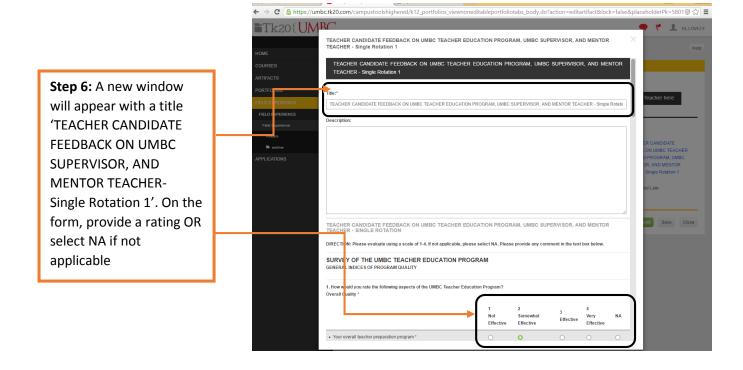

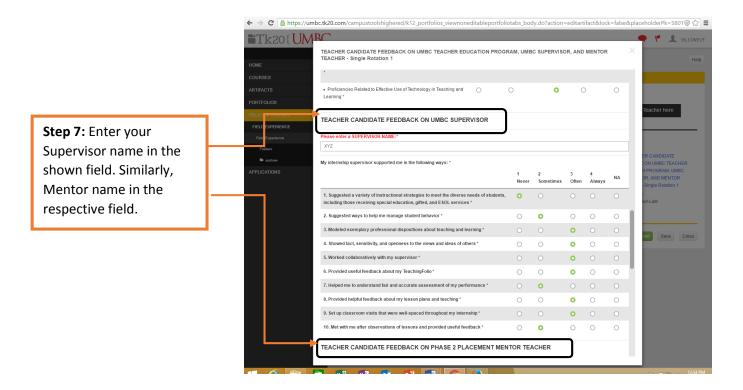

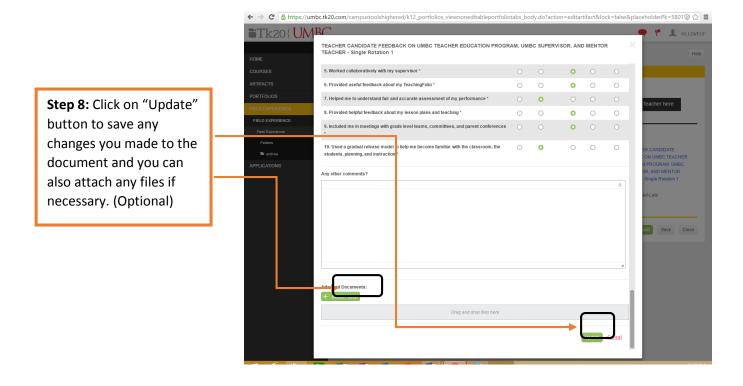

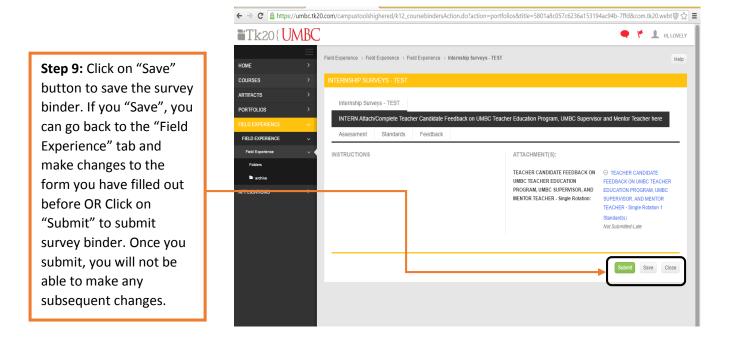

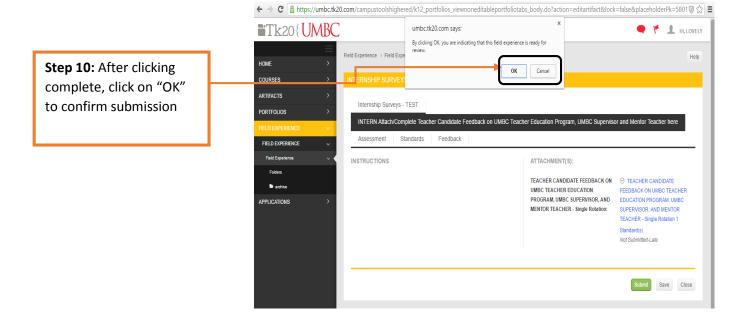

NOTE: In case you accidentally click "Complete", you can recall the CPPA binder.

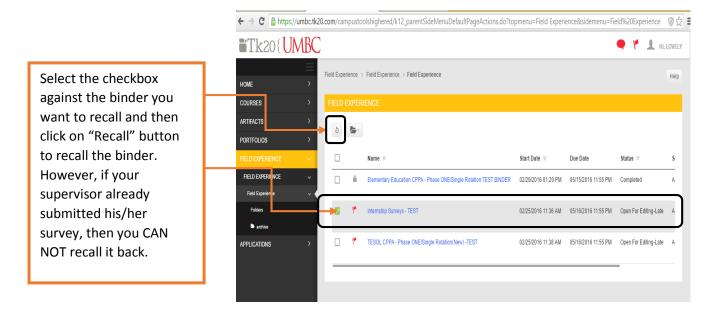